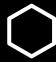

## How do I...?

Find my unofficial Transcript

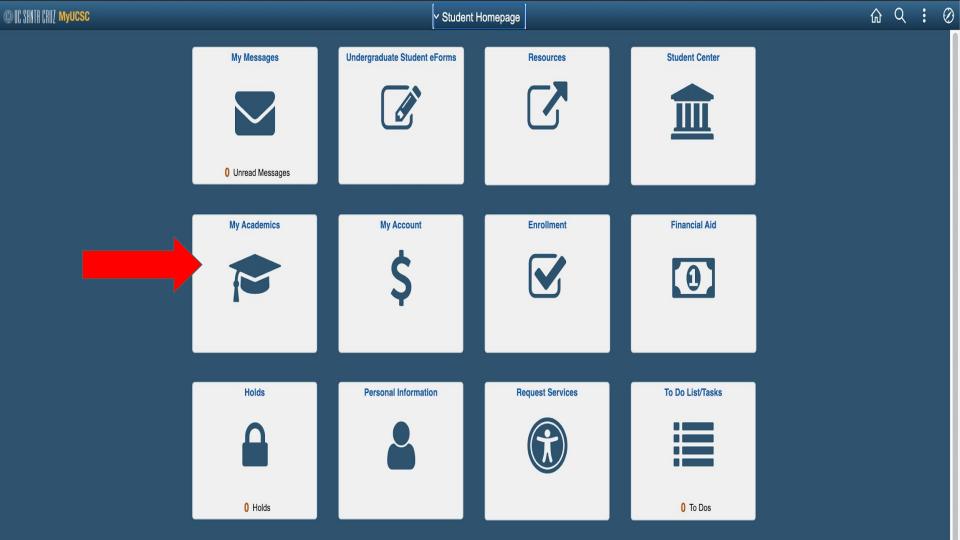

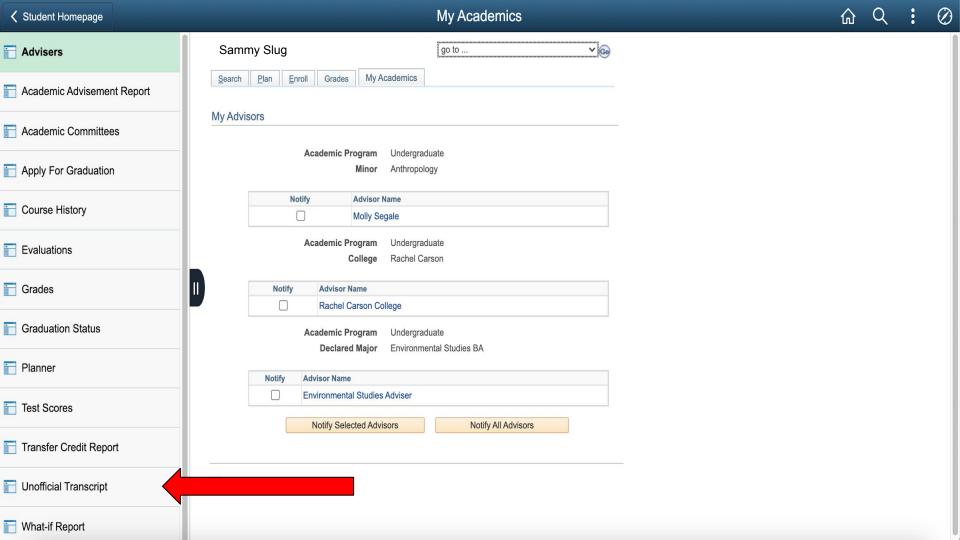

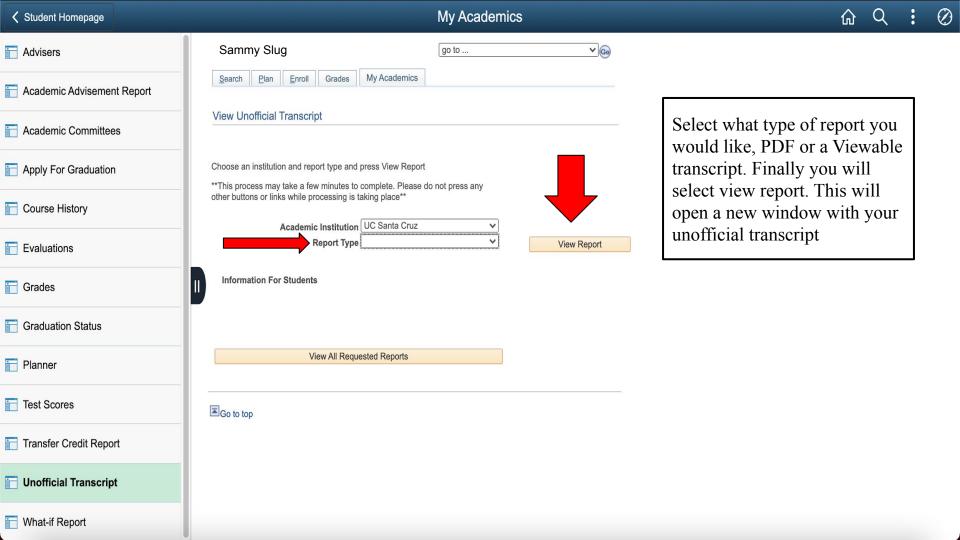

## You are Done!